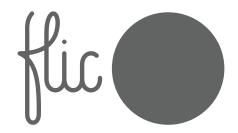

## **Uživatelský návod**

Flic Hub LR

## **Začínáme**

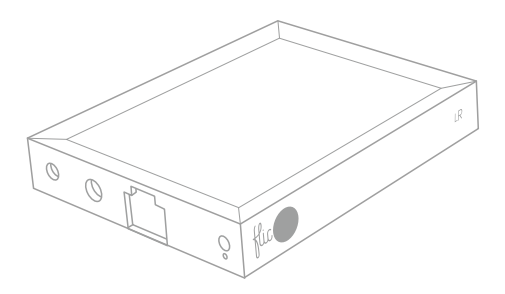

Pro bezproblémový start se ujistěte, že máte:

- 1. Aktivní internetové připojení (Ethernet nebo WiFi)
- 2. Telefon s nainstalovanou aplikací Flic
- 3. Tlačítko Flic ("Flic") v dosahu Bluetooth Flic Hub LR ("Flic Hub")

Telefon je nezbytný pouze během procesu instalace. Jakmile je nastavení dokončeno, už nebudete telefon pro ovládání Flicu potřebovat!

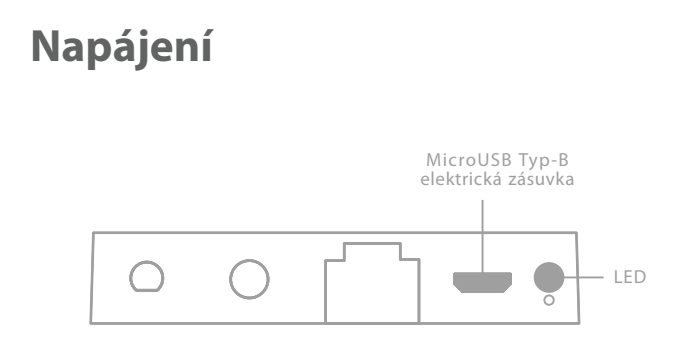

Připojte kabel MicroUSB a externí napájecí adaptér k Flic Hub. Zapnutí Flic Hub je indikováno jasně červenou LED.

Po přibližně 15 sekundách se LED ztlumí a bude viditelná. Počáteční nastavení dokončete podle pokynů v aplikaci.

Doporučujeme použít adaptér s minimálně 1A výstupem. Adaptér s menším než doporučeným jmenovitým proudem může mít za následek nestabilní chování.

## **Obsah je uzamčen**

**Dokončete, prosím, proces objednávky.**

**Následně budete mít přístup k celému dokumentu.**

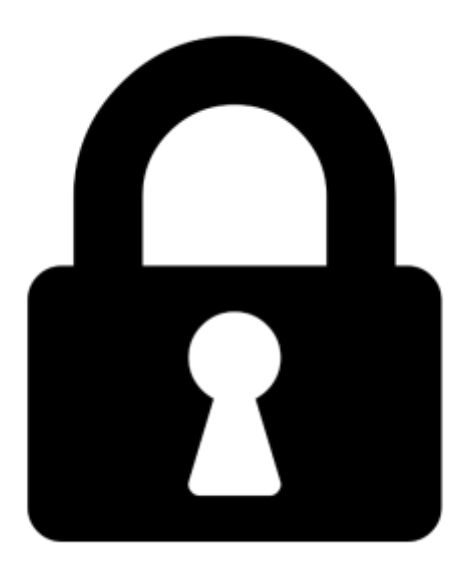

**Proč je dokument uzamčen? Nahněvat Vás rozhodně nechceme. Jsou k tomu dva hlavní důvody:**

1) Vytvořit a udržovat obsáhlou databázi návodů stojí nejen spoustu úsilí a času, ale i finanční prostředky. Dělali byste to Vy zadarmo? Ne\*. Zakoupením této služby obdržíte úplný návod a podpoříte provoz a rozvoj našich stránek. Třeba se Vám to bude ještě někdy hodit.

*\*) Možná zpočátku ano. Ale vězte, že dotovat to dlouhodobě nelze. A rozhodně na tom nezbohatneme.*

2) Pak jsou tady "roboti", kteří se přiživují na naší práci a "vysávají" výsledky našeho úsilí pro svůj prospěch. Tímto krokem se jim to snažíme překazit.

A pokud nemáte zájem, respektujeme to. Urgujte svého prodejce. A když neuspějete, rádi Vás uvidíme!